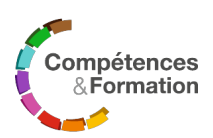

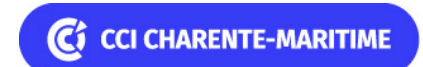

# **Formation excel - tosa**

Réf. BUR0043

# **Objectifs**

A l'issue de la formation, le bénéficiaire sera capable de reconnaître l'interface d'un logiciel de Tableur et ses principales fonctionnalités pour en assurer son utilisation, d'affiner sa maîtrise des fonctions du tableur Excel®, pour réaliser des bases de données, utiliser des outils automatisés d'Excel® et mettre en place des tableaux croisés dynamiques

A l'issue des épreuves de certification (cf. modalités d'évaluation), le bénéficiaire sera amené à valider les compétences suivantes :

- Produire et utiliser des tableaux, des calculs et des graphiques sous Excel
- Concevoir une base de données
- Utiliser les fonctions évoluées pour réaliser des bases de données et utiliser des outils automatisés d'Excel
- Concevoir des tableaux croisés dynamiques

# **Prérequis nécessaires**

Savoir utiliser Windows

# **Public concerné**

Tout public

# **Contenu pédagogique**

- Découverte de l'environnement du logiciel EXCEL®
- Gestion des cellules, des lignes, des colonnes et des feuilles de calcul
	- Sélectionner, Saisir, Insérer, Supprimer, Déplacer, Copier, Renommer, Masquer...
- Les modèles
	- Ouvrir et utiliser un fichier modèle
- Écriture de formules
	- Références relatives, absolues et semi-relatives
	- Poignée de recopie, séries standards
	- Fonctions statistiques : somme, moyenne, min, max, nb, nbval, nbvide

La CCI Charente-Maritime se réserve le droit d'adapter les informations de cette fiche.

La CCI Charente-Maritime est un organisme de formation enregistré sous le numéro 75 17 02698 17, certifié Qualiopi. Contact : competencesetformation@charente-maritime.cci.fr - 05 46 84 70 92 ou 05 46 00 53 85 - www.competencesetformation.fr Consultez les CGV dans la rubrique Infos Pratiques sur le site [www.competencesetformation.fr](https://www.competencesetformation.fr) Fiche pédagogique éditée le 14 mars 2024 - Page 1/5

- Gestion des formats
	- Mise en forme
	- Formats texte, date et heure, nombre
	- Créer des formats personnalisés
- Mise en page et impression un document
	- Effectuer la mise en page
	- o Imprimer tout ou partie avec titre et pagination
	- Aperçu des sauts de page
	- Programmer une Zone d'impression
- Elaboration de graphique
	- Générer des graphiques à partir d'une feuille de calcul
	- Changer la présentation
	- Personnaliser les graphiques
	- Ajouter ou supprimer une série
- Création et analyse d'une base de données
	- Définition et contraintes
	- Affichage : figer les volets
	- Les tris : intérêt et risques
	- Les tris sur un ou plusieurs critères
	- Utiliser des filtres automatiques
	- La mise en forme conditionnelle
- Les zones nommées
	- Nommer des cellules
	- Attribuer un nom à une formule de calcul et le supprimer
	- Remplacer des références de cellules par leur nom
- Utiliser des fonctions avancées et des fonctions emboîtées
	- Rappels des fonctions de base (Références des cellules / Fonctions statistiques)
	- Fonctions logiques et conditionnelles : Si, Ou, Et, NB.Si, NB.Si.Ens, Somme.Si, Somme.Si.Ens, Estvide
	- Fonctions de recherche : RechercheV et RechercheH
- Audit et gestion des erreurs
	- Savoir reconnaître les erreurs courantes (#REF, #VALEUR…)
	- Utiliser la fonction Sierreur
- Les liens entre feuilles, entre classeurs
	- Utiliser les liaisons externes dynamiques (collage avec liaison)
	- Utiliser une référence 3D dans une fonction
- Les protections
	- Verrouiller et protéger les cellules

La CCI Charente-Maritime se réserve le droit d'adapter les informations de cette fiche.

La CCI Charente-Maritime est un organisme de formation enregistré sous le numéro 75 17 02698 17, certifié Qualiopi. Contact : competencesetformation@charente-maritime.cci.fr - 05 46 84 70 92 ou 05 46 00 53 85 - www.competencesetformation.fr Consultez les CGV dans la rubrique Infos Pratiques sur le site [www.competencesetformation.fr](https://www.competencesetformation.fr) Fiche pédagogique éditée le 14 mars 2024 - Page 2/5

- Libérer les cellules
- Les bases de données ou listes
	- Définition et bonnes pratiques
	- Utiliser un formulaire de saisie et paramétrer une liste déroulante
	- Paramétrer une zone de critères et utiliser les filtres avancés
	- Créer des sous-totaux et les supprimer, utiliser le mode plan
- Découverte des tableaux croisés dynamiques
	- Les étapes de création, le choix des champs et des valeurs
	- La mise à jour d'un tableau croisé dynamique
	- Les calculs de totaux

Passerelles : Inexistantes

# **Durée**

4 jours pour un total de : 28 heures

# **Sessions (dates, lieux, prix)**

- 28 mars au 3 juin 2024 à La rochelle : 1250.00 € net de taxe
- 28 mars au 24 juin 2024 à La rochelle : 1250.00 € net de taxe
- 3 octobre au 29 décembre 2024 à Saintes : 1250.00 € net de taxe
- 5 novembre 2024 au 10 janvier 2025 à La rochelle : 1250.00  $\epsilon$  net de taxe

# **Effectifs**

Mini : 4 - Maxi : 10

#### **Intervenants**

Nos Intervenants internes et externes sont sélectionnés pour leur expertise et leurs qualifications dans le domaine

# **Moyens pédagogiques / Méthodes mobilisées**

Méthodologie alliant les apports théoriques, interactivité, échanges d'expériences, illustration

La CCI Charente-Maritime se réserve le droit d'adapter les informations de cette fiche.

La CCI Charente-Maritime est un organisme de formation enregistré sous le numéro 75 17 02698 17, certifié Qualiopi. Contact : competencesetformation@charente-maritime.cci.fr - 05 46 84 70 92 ou 05 46 00 53 85 - www.competencesetformation.fr Consultez les CGV dans la rubrique Infos Pratiques sur le site [www.competencesetformation.fr](https://www.competencesetformation.fr) Fiche pédagogique éditée le 14 mars 2024 - Page 3/5

par des exemples concrets et des exercices pratiques.

Equipements pédagogiques : vidéo projecteur, paperboard, tableau interactif, postes informatiques

Nos salles de formation sont adaptées et conformes à l'accueil du public

### **Modalités de certification et évaluation des compétences**

Avant la formation : évaluation des connaissances initiales des bénéficiaires et/ou auto-évaluation des bénéficiaires. Pendant la formation, évaluation de la progression dans l'acquisition des connaissances. Après la formation : évaluation des acquis et/ou autoévaluation des bénéficiaires, évaluation à chaud de la satisfaction. Evaluation à froid, à + 6 mois, des pratiques et de la satisfaction. Remise du certificat de réalisation de la formation. La certification TOSA Excel 2019 est délivrée avec indication d'un score (entre 351 et 1000) correspondant à un niveau (Basique, Opérationnel, Avancé ou Expert). En deçà du score de 351 points le candidat se verra délivrer une attestation de passage de la certification. Notre Formation TOSA Excel répond aux objectifs de compétences du référentiel TOSA Excel 2019 niveau Opérationnel.

# **Modalités d'accès public handicapé**

Dans le cadre des formations, la CCI Charente-Maritime s'engage à accueillir les personnes en situation de handicap sans discrimination et à mettre en œuvre, en fonction des besoins des personnes en situation de handicap des adaptations pédagogiques, matérielles et organisationnelles nécessaires à la prise en compte du handicap, par nos propres moyens et/ou avec l'aide du réseau idoine

### **Indicateurs-clés de la formation**

indicateur-clé de la formation : néant – nouvelle formation

**Taux de satisfaction :** 0.00%

**Nombre d'avis :** 0

La CCI Charente-Maritime se réserve le droit d'adapter les informations de cette fiche.

La CCI Charente-Maritime est un organisme de formation enregistré sous le numéro 75 17 02698 17, certifié Qualiopi. Contact : competencesetformation@charente-maritime.cci.fr - 05 46 84 70 92 ou 05 46 00 53 85 - www.competencesetformation.fr Consultez les CGV dans la rubrique Infos Pratiques sur le site [www.competencesetformation.fr](https://www.competencesetformation.fr) Fiche pédagogique éditée le 14 mars 2024 - Page 4/5

La CCI Charente-Maritime se réserve le droit d'adapter les informations de cette fiche. La CCI Charente-Maritime est un organisme de formation enregistré sous le numéro 75 17 02698 17, certifié Qualiopi. Contact : competencesetformation@charente-maritime.cci.fr - 05 46 84 70 92 ou 05 46 00 53 85 - www.competencesetformation.fr Consultez les CGV dans la rubrique Infos Pratiques sur le site [www.competencesetformation.fr](https://www.competencesetformation.fr) Fiche pédagogique éditée le 14 mars 2024 - Page 5/5